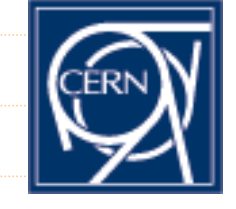

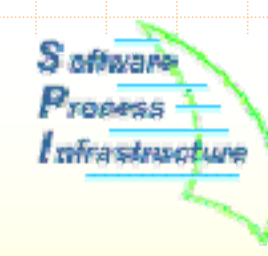

ieca:

# SPI external software build tool and distribution mechanism

http://spi.cern.ch

Application Area Meeting – 22 June 2005

### **Presentation Outline**

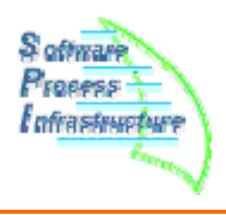

- • Installation of external softwares from source
	- **User point of view**
	- **Generation of the pacman and python files**
- $\bullet$  Binary packages installation with pacman
	- **User point of view**
	- **Generation of pacman files**
	- **SCRAM and CMT integration**

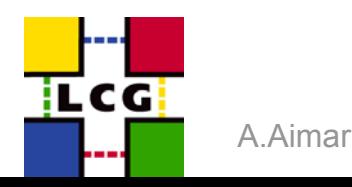

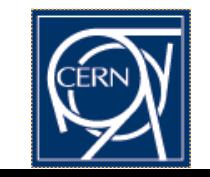

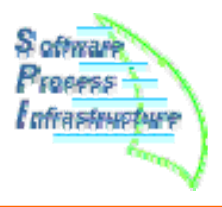

### ● **Two needs**

- **Building tool for external packages** 
	- Lots of platforms and packages (several hundreds of combinaisons)
- **Distributing binaries for users**

### ● **Two tools sharing a lot of code and concepts**

- **Based on Pacman** 
	- Gives a lot of build-in functionalities with minimal intrusiveness.
- Wrote in python
	- Because it's beautiful.
- . Using XML representation for the package informations
	- Package knowledge is expressed in a tool-independant format.
- . XSLT
	- . Natural language to process XML.

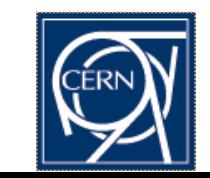

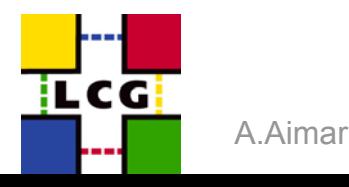

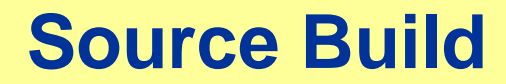

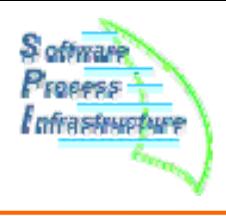

# **Building externals from sources**

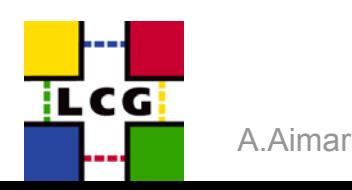

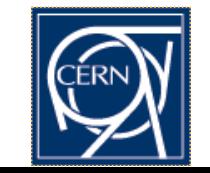

SPI - Software Process & Infrastructure

### **Pacman point of view**

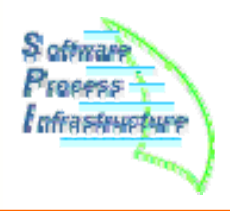

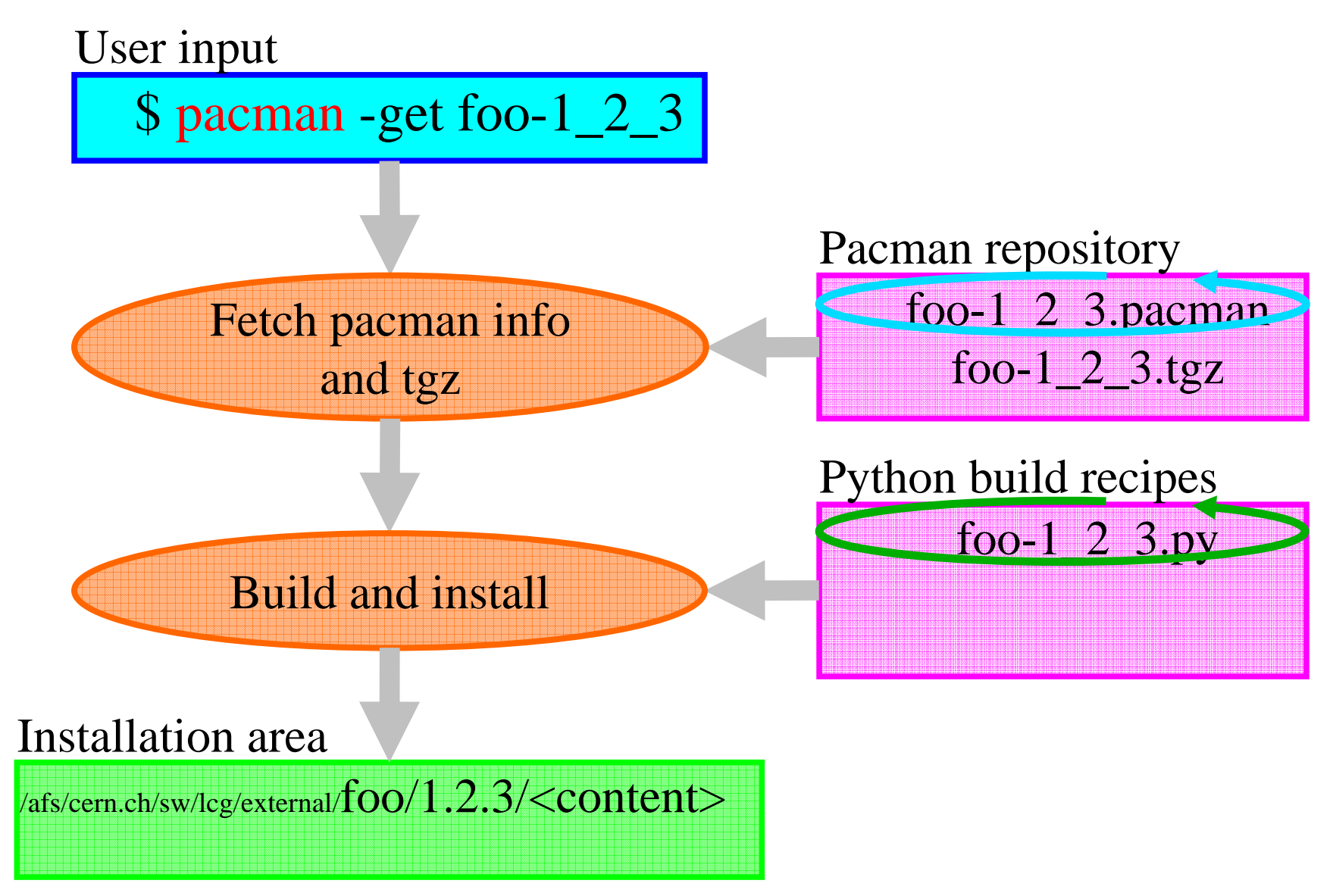

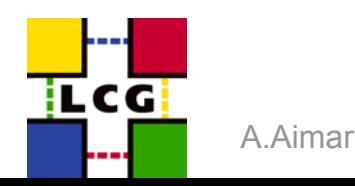

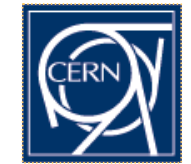

### **Generation of the pacman and python files**

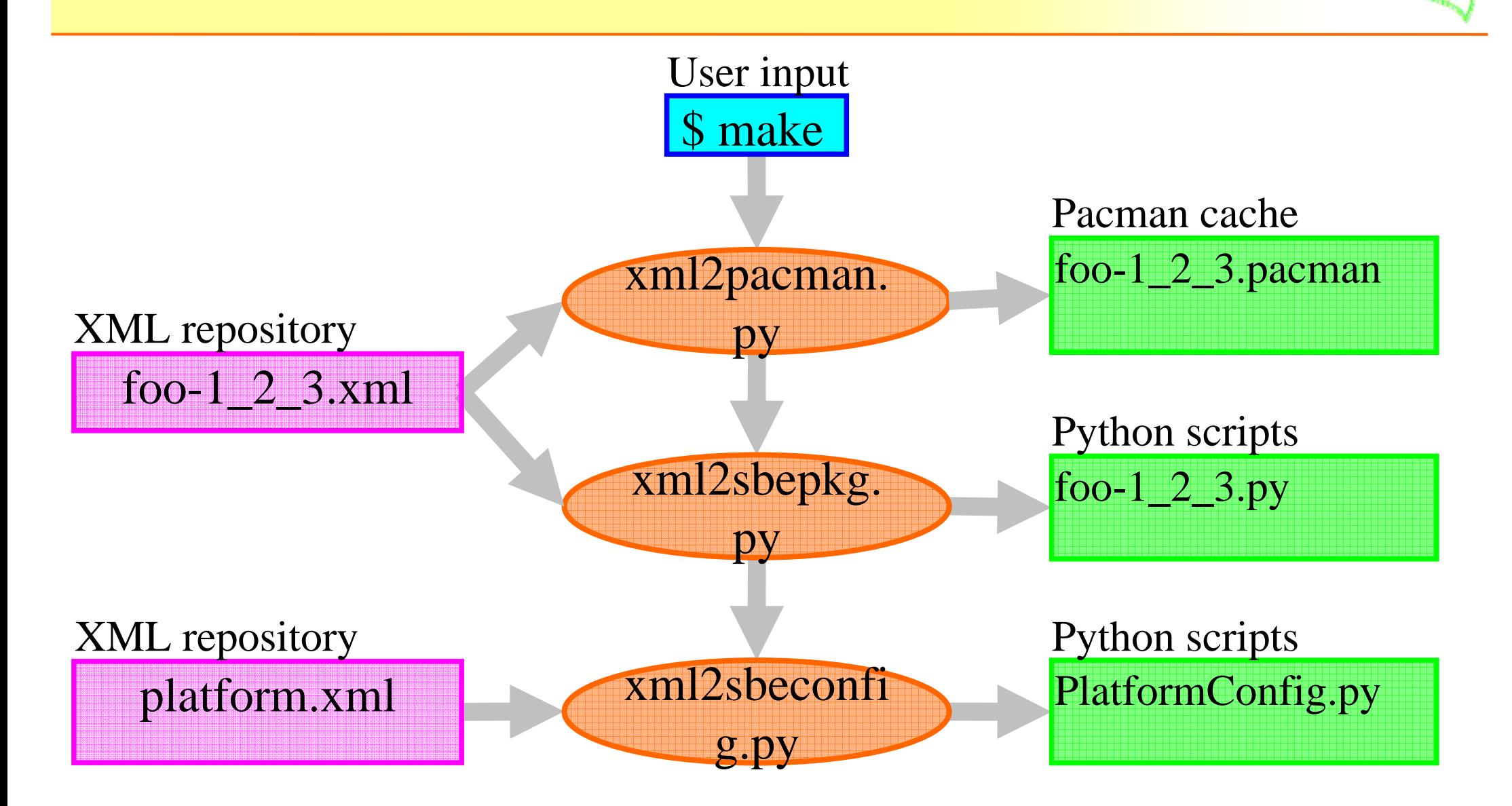

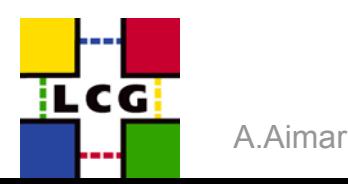

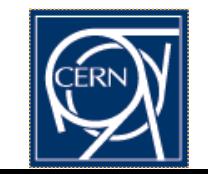

Si offwar rocess nfrastruoture

### **Internal Directory structure**

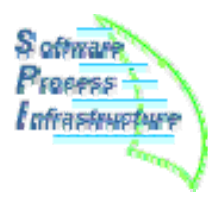

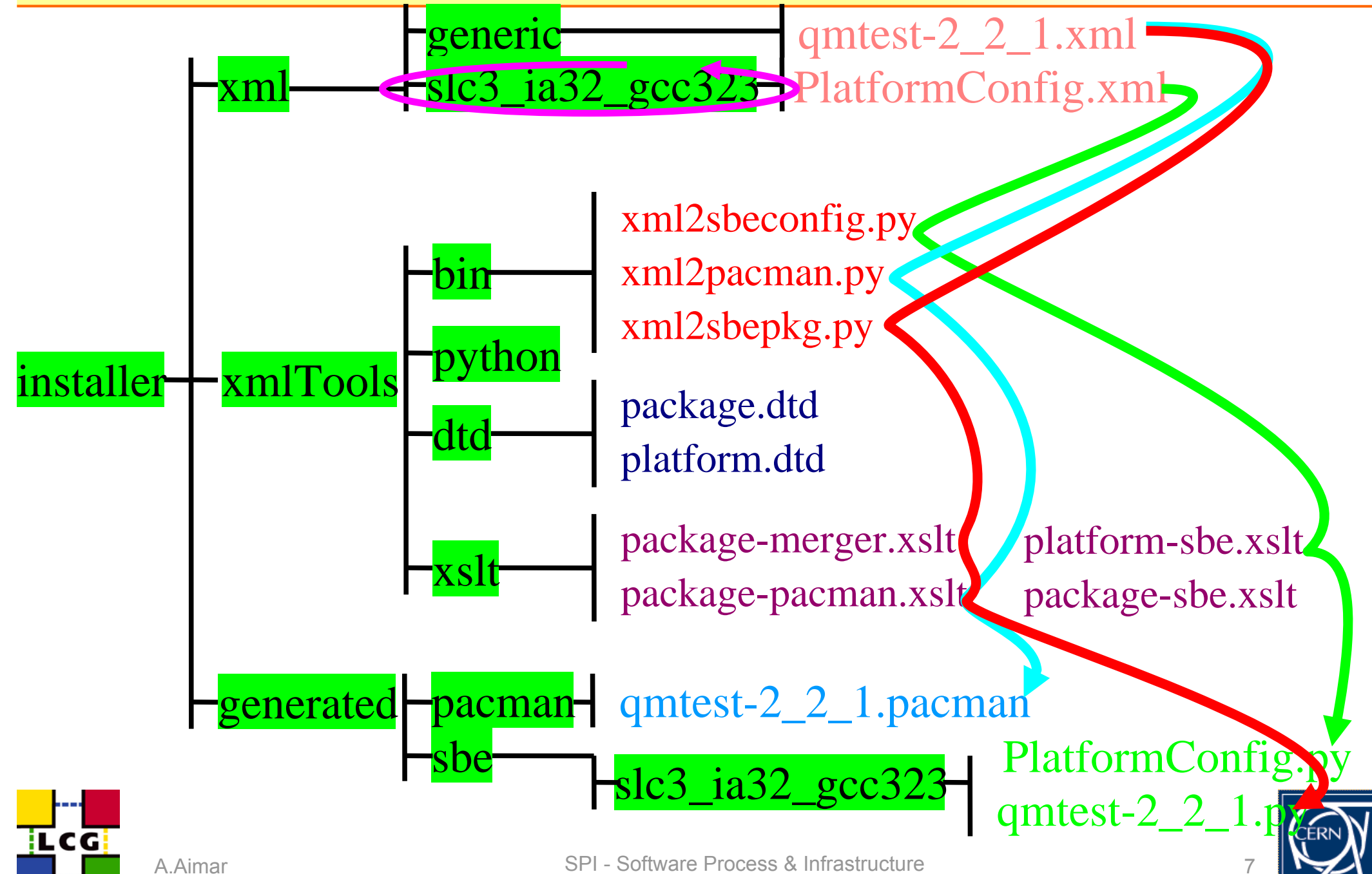

### **XML file format for packages**

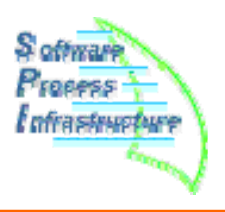

### Package root version 4.04.02, file root-4\_04\_02.xml

<?**xml version**="1.0"?>

<!**DOCTYPE** package **SYSTEM** "dtd/package.dtd" <sup>&</sup>gt;

<package **name**="root" **version**="4.04.02" **inherit**="../root\_4\_03\_x" <sup>&</sup>gt; <info>

 $\boldsymbol\varsigma$ description> Package root version 4.04.02 on linux gcc platform.ations: name. Versi <url>http://root.cern.ch </url> Informations: name, version, description...

 $2/1$ nfo $\sim$ 

### <source> $\mu$ urce tules: toz and  $\mu$ atches </source> Source files: tgz and patches

<dependency>

<pkgreference **name**="dcap" **version**="1.2.35" />  $\text{PDCNCPC1ES="wysql" version="4.0.18" //~\text{S.2}$ <pkgreference **name**="python" **version**="2.3.4" /> Dependencies

</dependency>

<build> Build informations:ion of root 4 03 x.xml. </buildinfo>

<mark>< / استرار) ></mark>

k Apackage>

LCG

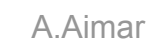

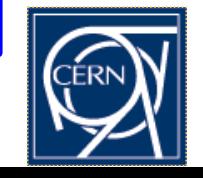

# **Pacman file generation (for source distribution)**

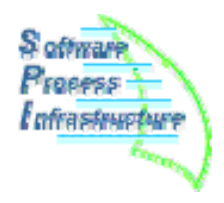

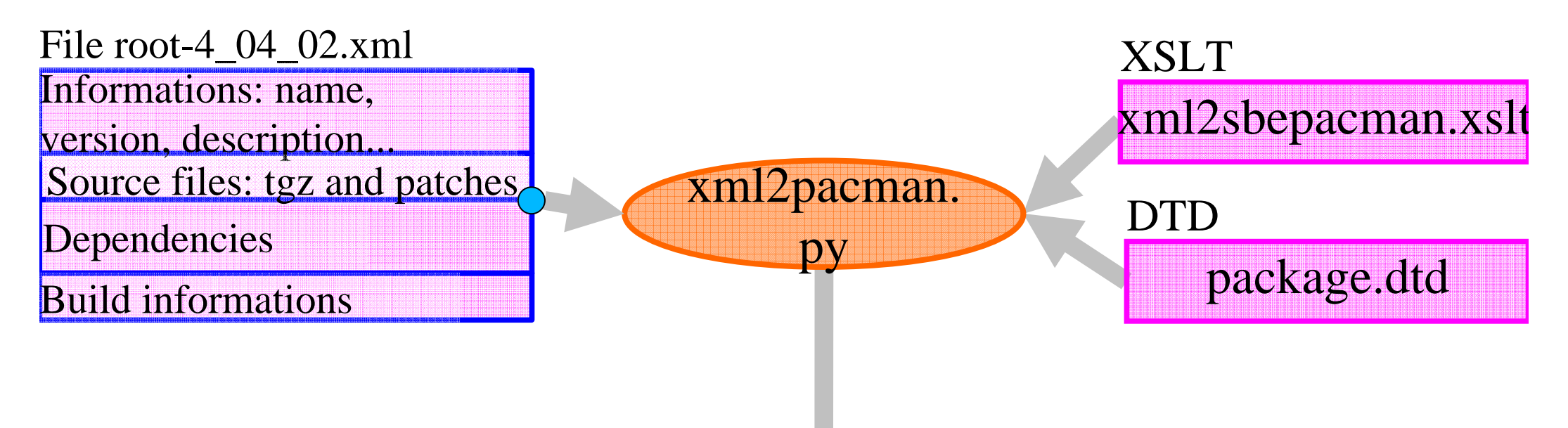

### File: root-4 04 02.pacman

LCG

```
description = 'Package root version 4.04.02 on linux gcc platform.'
url('root','http://root.cern.ch')
setenvTemp('SPI_PACKAGE','root')
setenvTemp('SPI_VERSION', '4.04.02')
mkdir("${SPI_PACKAGE}-${SPI_VERSION}")
cd("${SPI_PACKAGE}-${SPI_VERSION}")
downloadUntarzip('$SPI CACHE/root v4.04.02.source.tar.qz','SPI BUILDDIR')
cd('$SPI_BUILDDIR')
shellDialogue('spi_build_external.py --platform=${SPI_PLATFORM} --
package = $ { SPI PACKAGE } --version = $ { SPI VERSION } --topdir = $ { SPI TOPDIR } }cd()
```
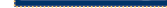

### **Generation of the pacman and python files**

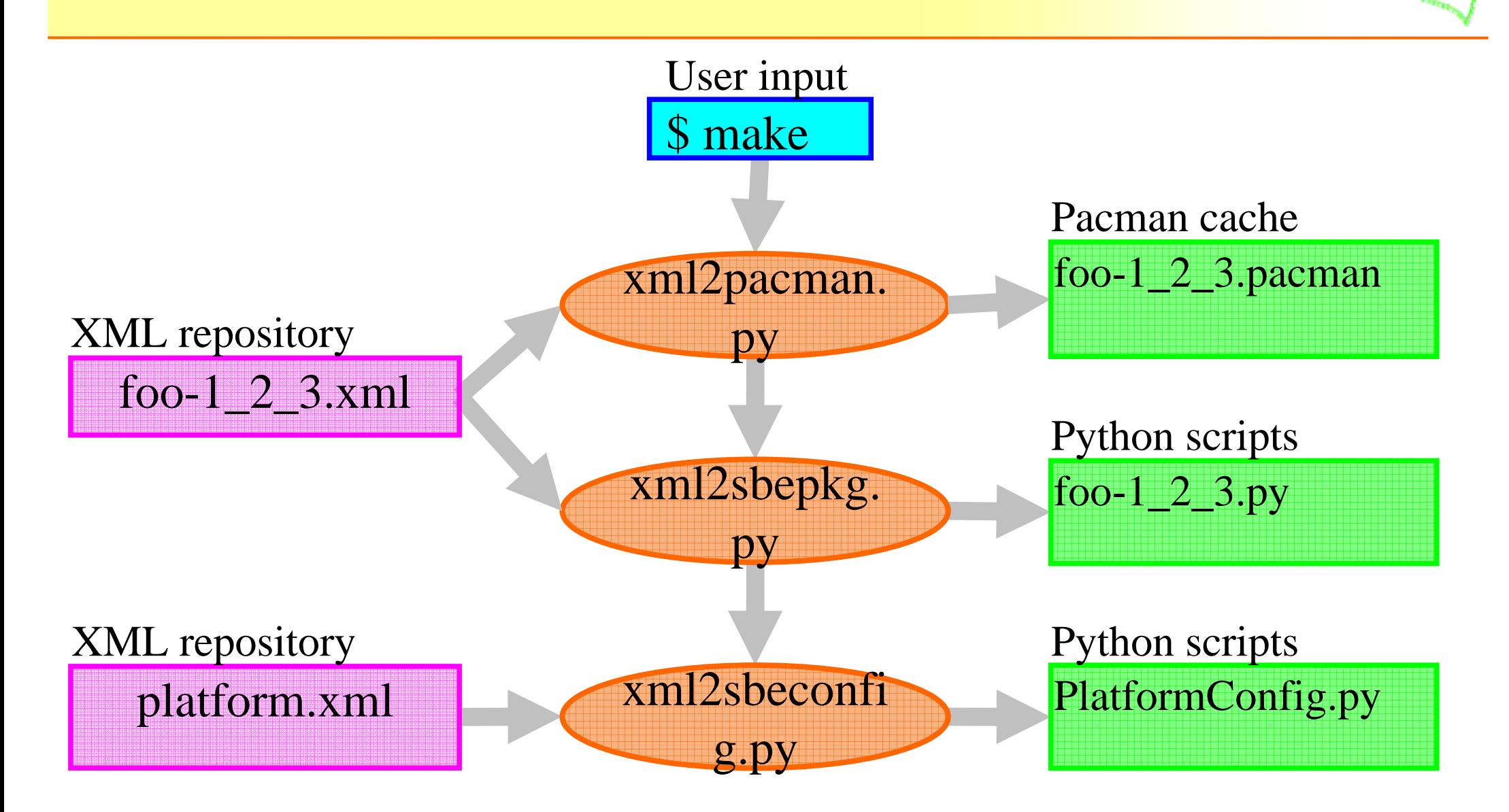

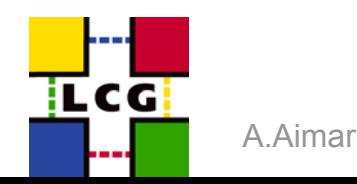

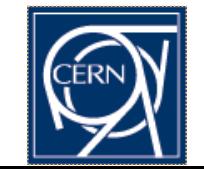

 $10$ 

Si offwar rocess nfrastruoture

# **Pacman file generation (for source distribution)**

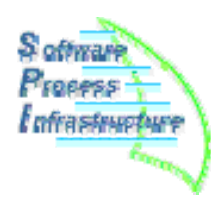

package.dtd

xmlmeger.xslt

xml2sbepkg.xslt

**DTD** 

XSLT

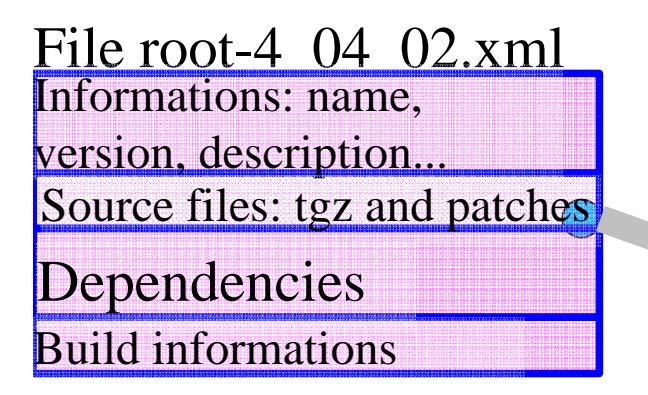

Build infoFile root 4 03 x.xml

Build infoFile default.xml

### File minimal.xml

Build info

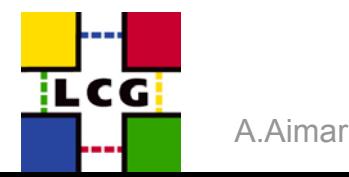

### File: root-4\_04\_02.py

xml2sbepkg.

py

**class** CustomBuilder(DefaultBuilder.DefaultBuilder): **def** \_\_init\_\_(self,platform,package,version,topdir): DefaultBuilder.DefaultBuilder. init ( self, platform, package, version, topdir) **return**

```
\mathbf{S} - Spin - Software Process \mathbf{S} - Software 11 \mathbf{S} - Software 11 \mathbf{S} - Software 11 \mathbf{S} - Spin - Spin - Spin - Spin - Spin - Spin - Spin - Spin - Spin - Spin - Spin - Spin - Spin - Spin - Spin - S
                                                 def Build(self):
                                                        self.init()
                                                        self.init2()
                                                       self.preprocess()
                                                       self.configure()
                                                        self.make()
                                                        self.make1()
                                                       self.makeinstall()
                                                       self.makecheck()
                                                        self.realmakeinstall()
                                                         [...]
```
### **Build instructions in XML**

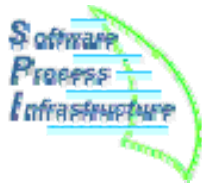

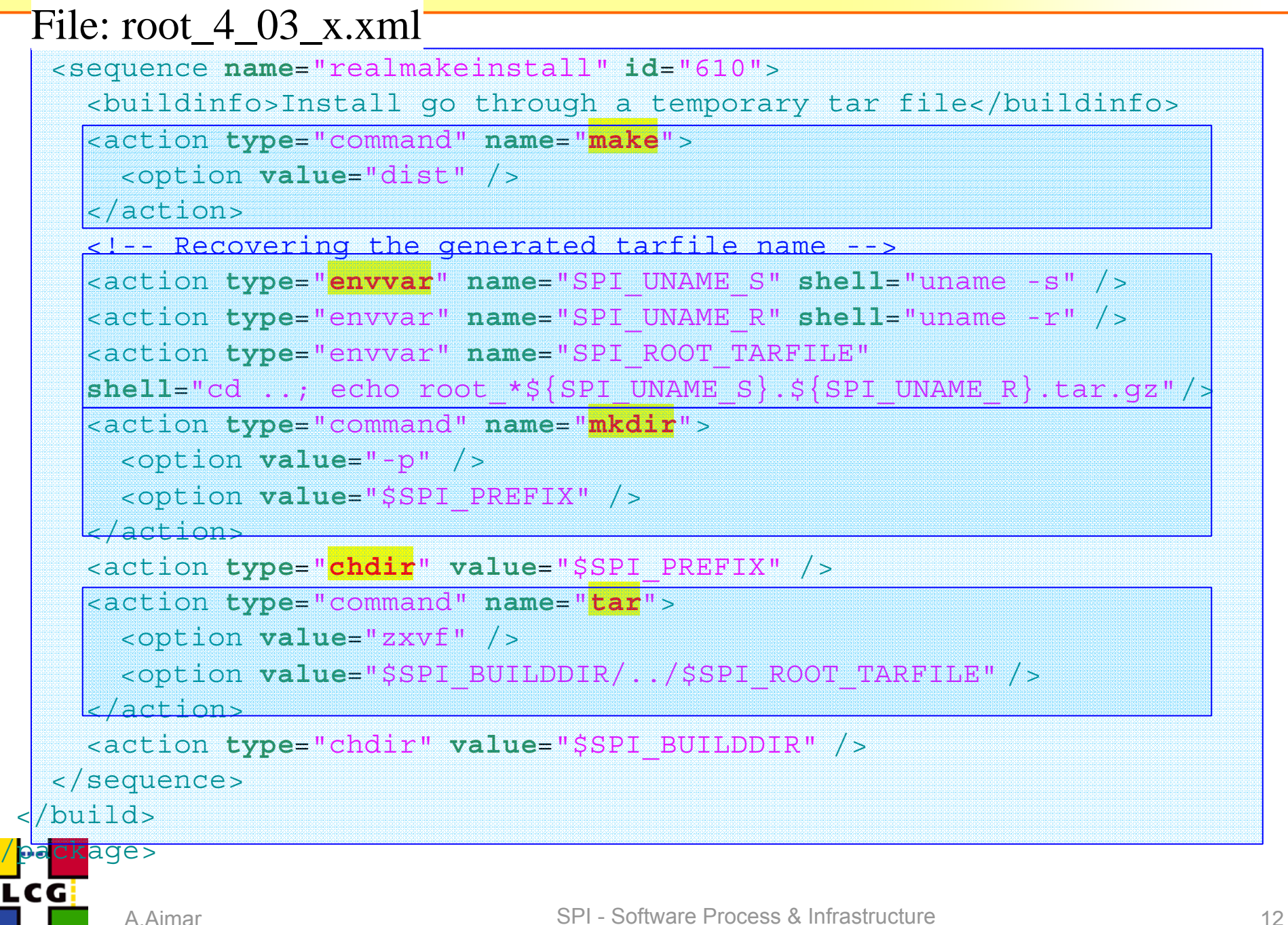

### **Status of the source build system**

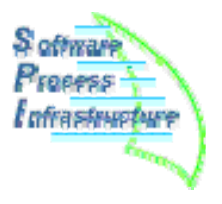

- $\bullet$  **Source build system has been used in production for now more than a year in three successive versions.**
- • **All packages in external (except for a very few pathological cases) have been deployed using this tool since.**
- • **The presented version is the newest one, that is still in a test phase (but already been used to deploy some packages).**
- • **Evolution between the latest version and the previous is quite small:**
	- •Directory reorganization (to avoid mixing generated files with original ones)
	- • XML rewriting, merging some informations that were previously scattered in several files (like dependencies) and having a better DTD
- •**This works**

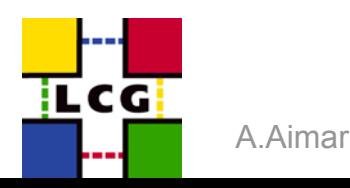

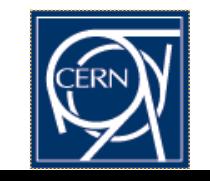

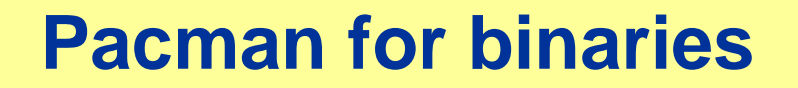

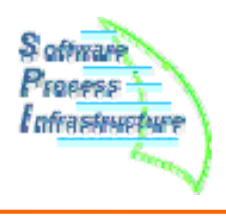

# **Installation of binaries with pacman**

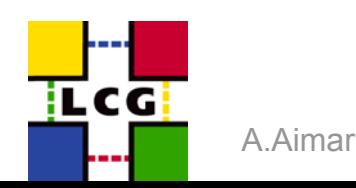

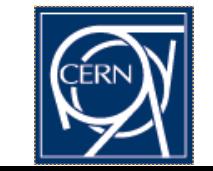

SPI - Software Process & Infrastructure

### **Installation of binaries: User point of view**

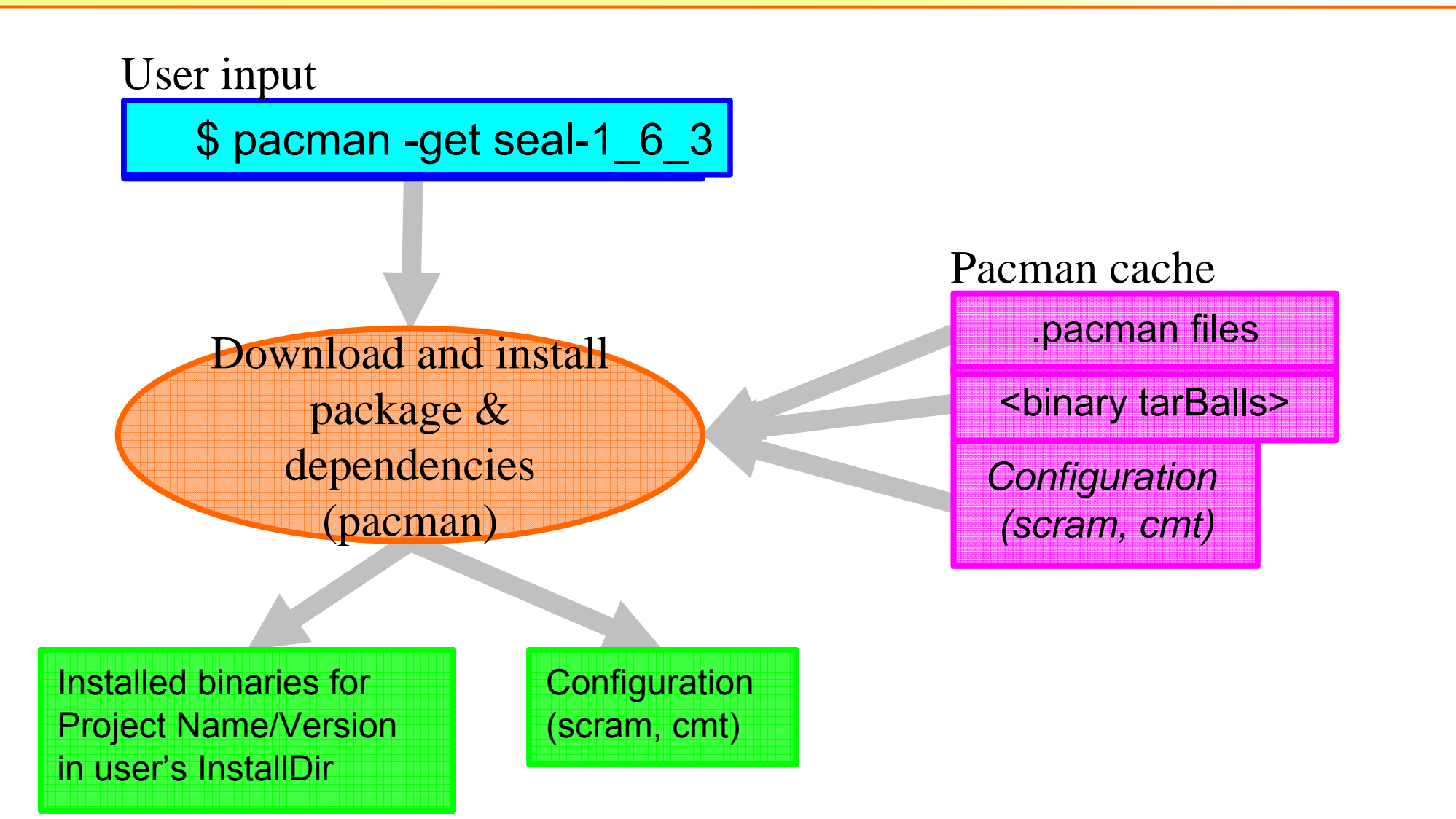

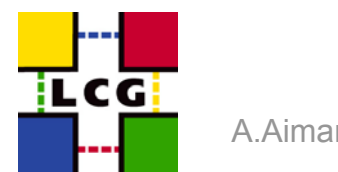

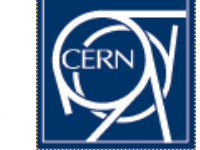

SPI - Software Process & Infrastructure

**S** offwar Franess l afrastruoture

### **Generation of the pacman files**

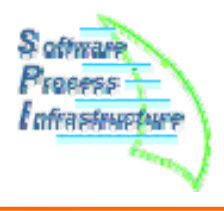

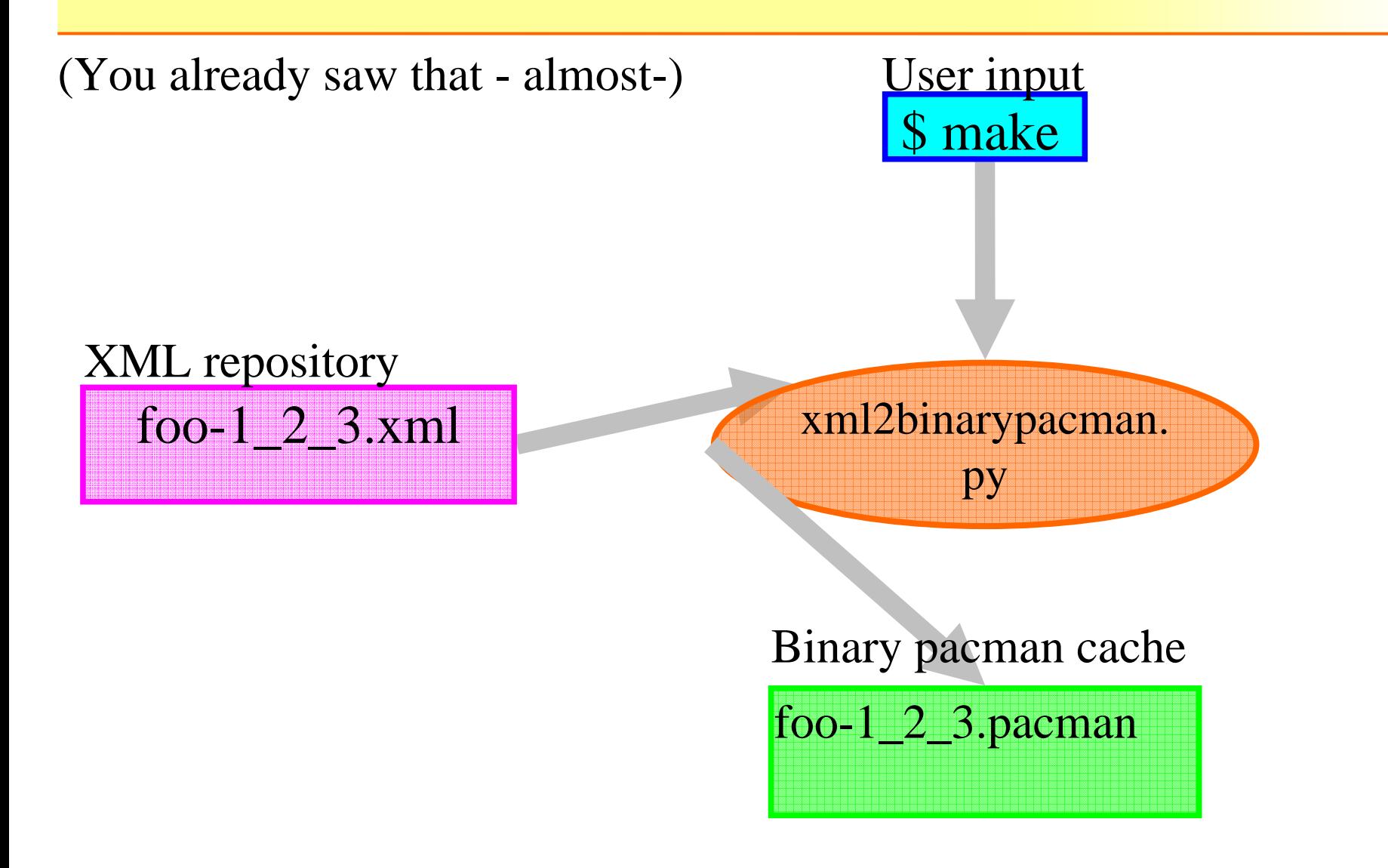

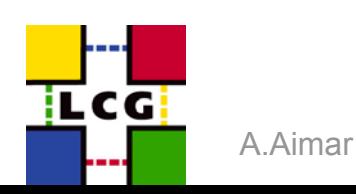

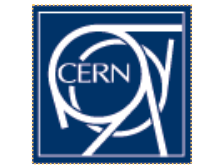

SPI - Software Process & Infrastructure

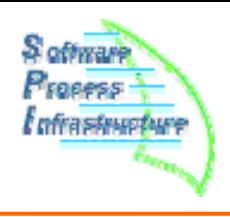

### root-4\_04\_02.pacman

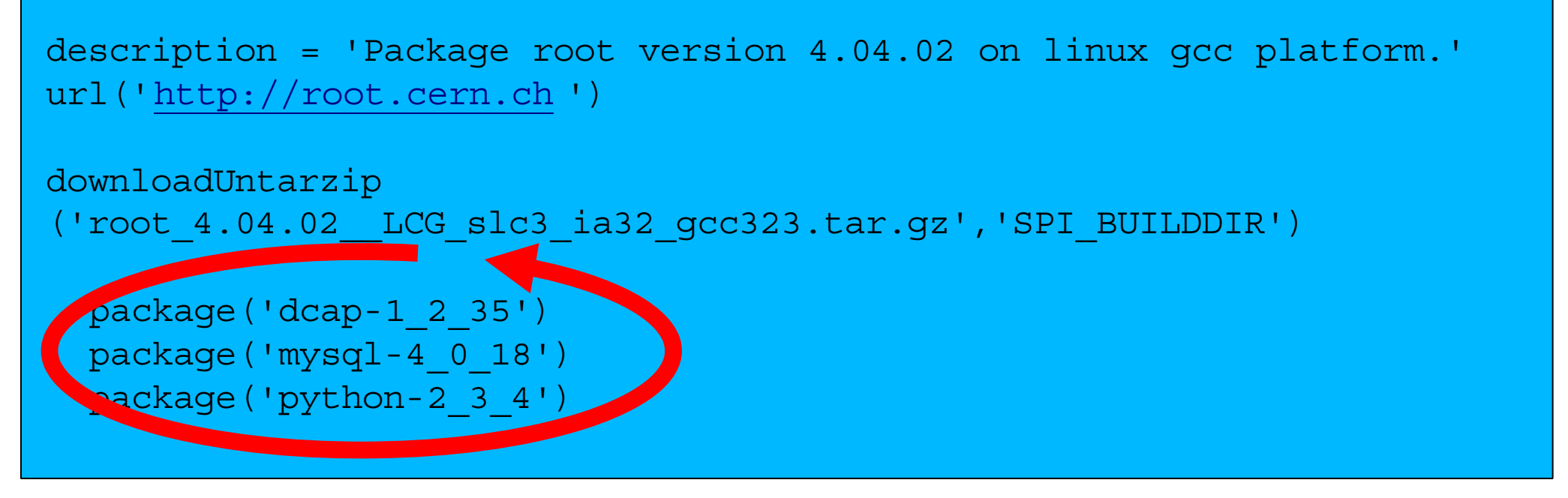

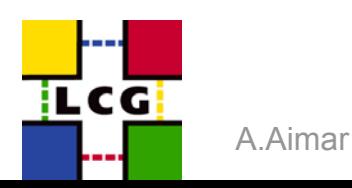

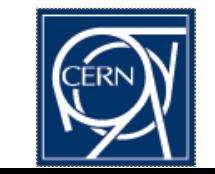

### **CMT integration in pacman**

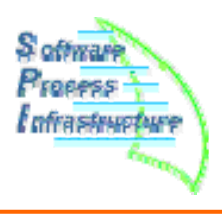

- •**CMT package can be installed from pacman**
- • **Limitations:**
	- • Explicit versions
		- Pacman doesn't yet know which version of lcgcmt to download.
		- -The actual version has to be choose by the user:
		- **\$ pacman -get lcgcmt-35**
	- • No environment setup
		- -The user have to setup it's environment.

#### •**Future**

- • A meta-package installing any needed CMT versions:
	- \$ pacman -get lcgcmt
- •Some environment scripts ?

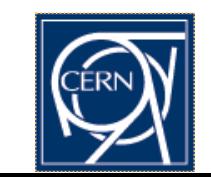

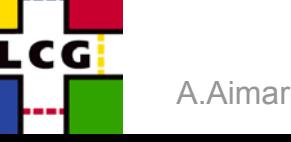

### **SCRAM integration**

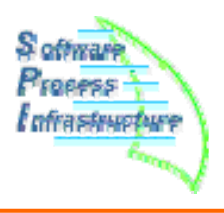

- $\bullet$ **SCRAM informations can be installed from pacman**
- • **Features**
	- • Automatically update <AA project>/<version>/.SCRAM/<platform> information to accurate path for compiler and packages.
	- •Install SCRAM and run it's configuration script.
- • **Limitations:**
	- • Explicit versions
		- -- Pacman doesn't yet know which package to post-configure.
		- The actual version has to be chosen by the user:
		- -**\$ pacman -get seal-1\_6\_0-scram-config-0\_1\_0**
- $\bullet$  **Future**
	- • A meta-package installing any needed SCRAM Config versions:
		- \$ pacman -get scram-config

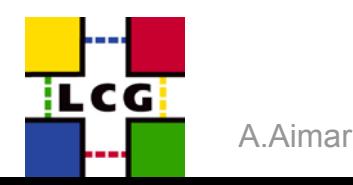

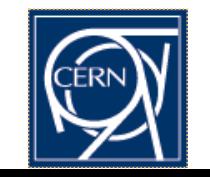

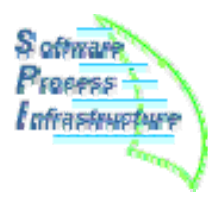

- •**Still a beta release.**
- •**Not fully tested (need help).**
- •**Support for CMT and SCRAM could be enhanced.**
- •**Dependency granularity is coarse.**
- $\bullet$  **Only some release of some packages on some platforms are available (outside of seal-1\_6\_0 on slc3\_ia32, for now, you're on your own).**
- • **The goal is to provide a fully maintained cache of every supported packages versions on every supported platform with a simple user interface.**

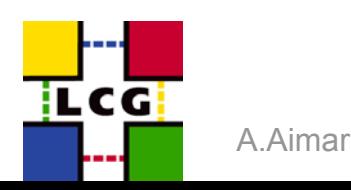

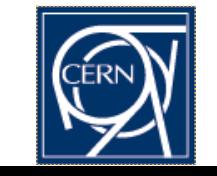

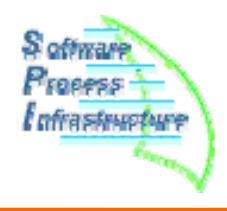

# Questions or comments ?

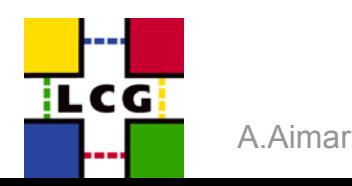

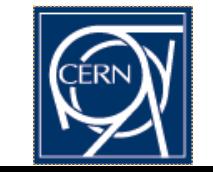

SPI - Software Process & Infrastructure 21

### **Generation of pacman file**

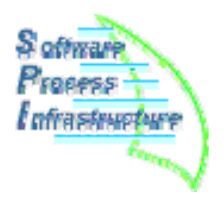

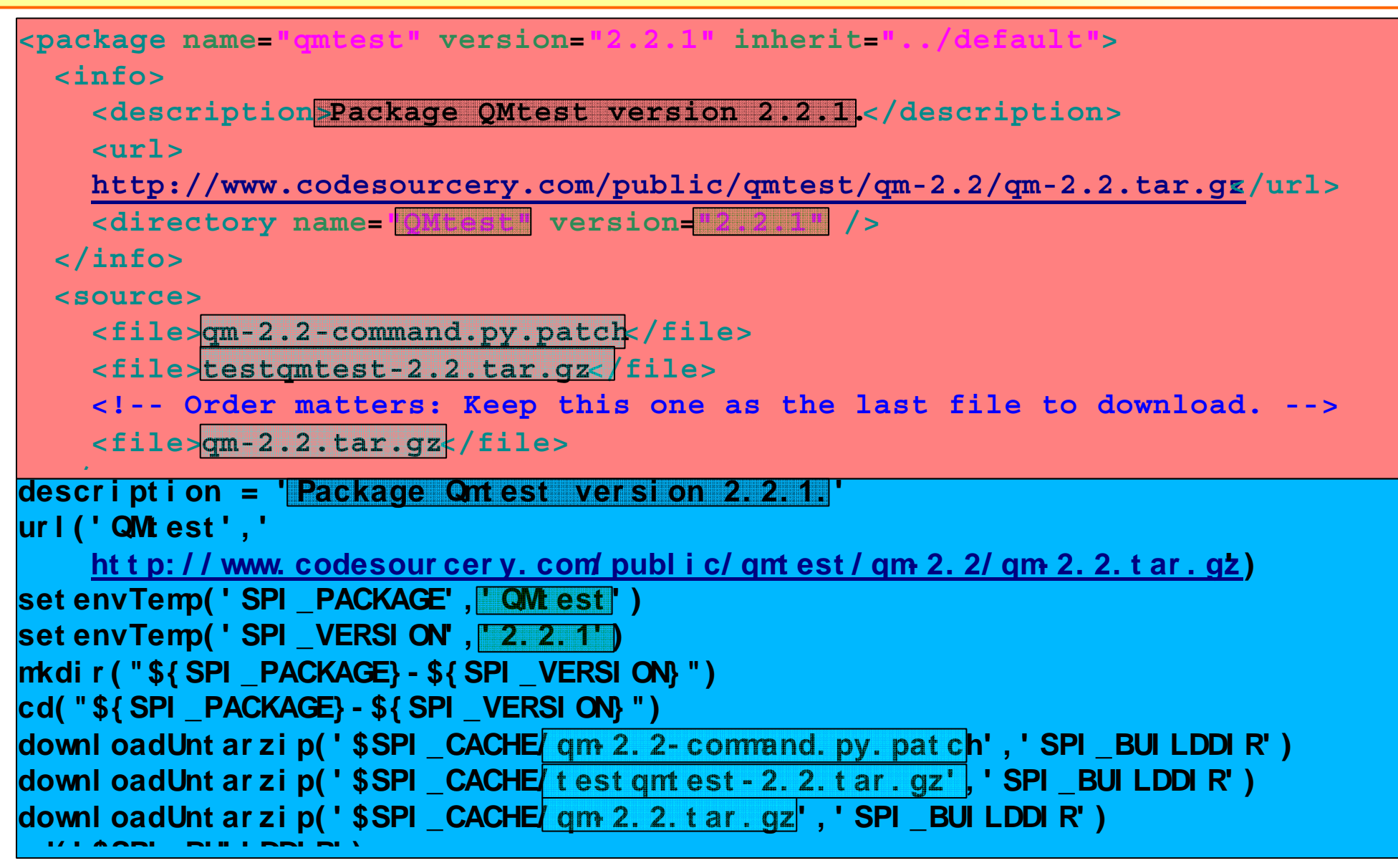

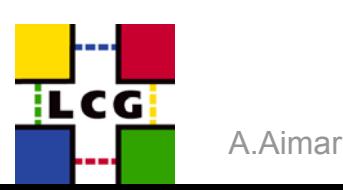

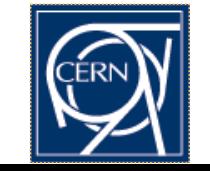

### **package-pacman.xslt**

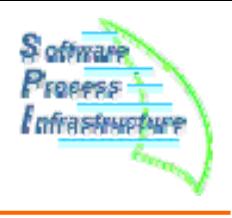

```
<xsl:stylesheet version = '1.0'
     xmlns:xsl='http://www.w3.org/1999/XSL/Transform'>
<xsl:output method="text"/>
<xsl:template match="package">
description = '<xsl:value-of select="info/description"/>'
url('<xsl:value-of select="@name"/>','<xsl:value-of select="info/url"/>')
setenvTemp('SPI_PACKAGE','<xsl:value-of select="@name"/>')
setenvTemp('SPI_VERSION','<xsl:value-of select="@version"/>')
mkdir("${SPI_PACKAGE}-${SPI_VERSION}")
cd("${SPI_PACKAGE}-${SPI_VERSION}")
<xsl:apply-templates select="//file"/>
cd('$SPI_BUILDDIR')
shellDialogue('spi_build_external.py --platform=${SPI_PLATFORM} --package=$
{SPI_PACKAGE} --version=${SPI_VERSION} --topdir=${SPI_TOPDIR}')
cd()
</xsl:template>
<xsl:template match="//file">
downloadUntarzip('$SPI_CACHE/<xsl:value-of select="."/>','SPI_BUILDDIR')
</xsl:template>
</xsl:stylesheet>
```
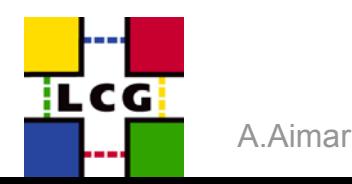

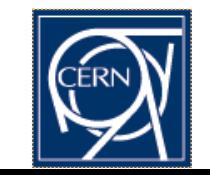

### **Package DTD**

**L**CG

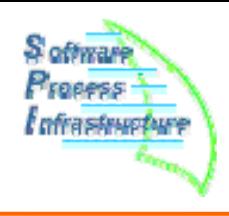

<!**ELEMENT** package **(**info+,source?,dependency?,build?**)**<sup>&</sup>gt;

 $A$ . A**ifflationer Sequence** (buildinfor, activare Process & Infrastructure  $\alpha$  and  $\alpha$  and  $\beta$ <!**ATTLIST** package name **CDATA #REQUIRED** version **CDATA #REQUIRED** virtual **(**true**) #IMPLIED** inherit **CDATA #IMPLIED**<sup>&</sup>gt; <!**ELEMENT** info **(**description+,url?,directory\*,partition\***)**<sup>&</sup>gt; <!**ELEMENT** description **(**#PCDATA**)**<sup>&</sup>gt; <!**ELEMENT** url **(**#PCDATA**)**<sup>&</sup>gt; <!**ELEMENT** directory EMPTY> <!**ATTLIST** directory name **CDATA #REQUIRED** version **CDATA #REQUIRED** binversion **CDATA #IMPLIED** platform **CDATA #IMPLIED**<sup>&</sup>gt; <!**ELEMENT** partition EMPTY> <!**ATTLIST** partition name **CDATA #REQUIRED** tgtDir **CDATA #IMPLIED** tag **CDATA #REQUIRED**<sup>&</sup>gt; <!**ELEMENT** source **(**file+**)**<sup>&</sup>gt; <!**ELEMENT** file **(**#PCDATA**)**<sup>&</sup>gt; <!**ELEMENT** dependency **(**pkgreference+**)**<sup>&</sup>gt; <!**ELEMENT** pkgreference EMPTY> <!**ATTLIST** pkgreference name **CDATA #REQUIRED** version **CDATA #REQUIRED** platform **CDATA #IMPLIED** type **(**none|build**) #IMPLIED** <sup>&</sup>gt; <!**ELEMENT** build **(**buildinfo\*,sequence\***)**<sup>&</sup>gt; <!**ELEMENT** buildinfo **(**#PCDATA**)**<sup>&</sup>gt;

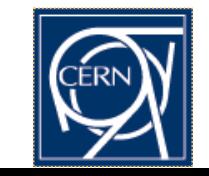

### **Build instructions**

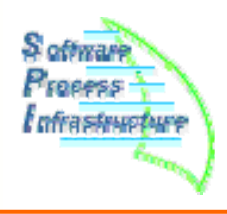

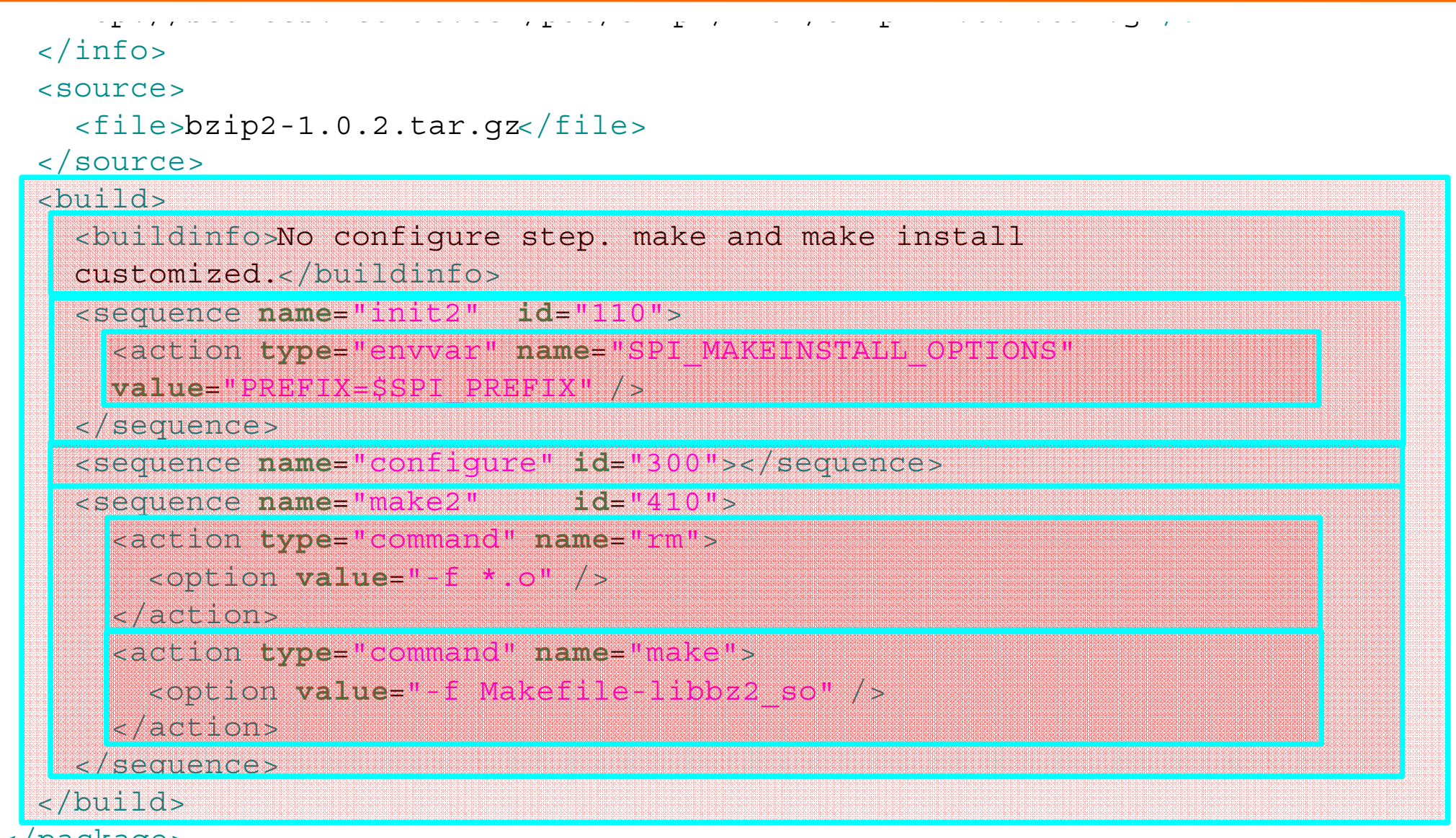

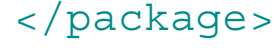

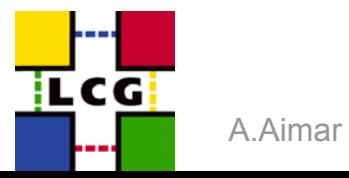

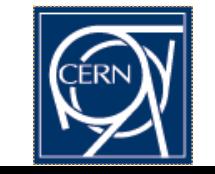

### **Build instructions: minimal.xml**

A.Aimar

.cG

```
<?xml version="1.0"?>
<!DOCTYPE package SYSTEM "dtd/package.dtd">
<package name="minimal" version="0.0.1">
  \langleinfo\rangle<description>Minimal script when no build has to be done.</description>
  </info>
  <build><sequence name="init" id="100">
      <action type="envvar" name="SPI_PREFIX"
      value="${SPI_TOPDIR}/${SPI_PACKAGE}/${SPI_VERSION}/${SPI_PLATFORM}" />
      <action type="envvar" name="SPI_BUILDDIR" shell="pwd" />
    </sequence>
    <sequence name="preprocess" id="200">
      <action type="command" name="rm">
        <option value="-rf" />
        <option value="${SPI_PREFIX}" />
      </action>
      <action type="command" name="mkdir">
        <option value="-p" />
        <option value="${SPI_PREFIX}" />
      </action>
    </sequence>
  </build>
ln
```
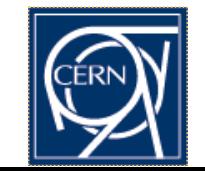

nfrastruoture

### **Build instructions: default.xml**

```
nfrastruoture
```

```
<?xml version="1.0"?>
 <!DOCTYPE package SYSTEM "dtd/package.dtd">
 <package name="default" version="0.0.3" inherit="../minimal">
   <info><description>Default build procedure, GNU-like package. </description>
   </info>
   <build><sequence name="configure" id="300">
       <action type="command" name="./configure">
         <option value="--prefix=$SPI_PREFIX" />
         <option value="$SPI_CONFIG_OPTIONS" />
       </action>
     </sequence>
     <sequence name="make" id="400">
       <action type="command" name="make">
         <option value="$SPI_MAKEOPTIONS" />
       </action>
     </sequence>
     <sequence name="makeinstall" id="500">
       <action type="command" name="make">
         <option value="install" />
         <option value="$SPI_MAKEINSTALL_OPTIONS" />
       </action>
     </sequence>
     <sequence name="makecheck" id="600">
       <action type="command" name="make">
              /iLCG
```
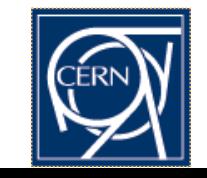

### **Build instructions in python: DefaultBuilder.py**

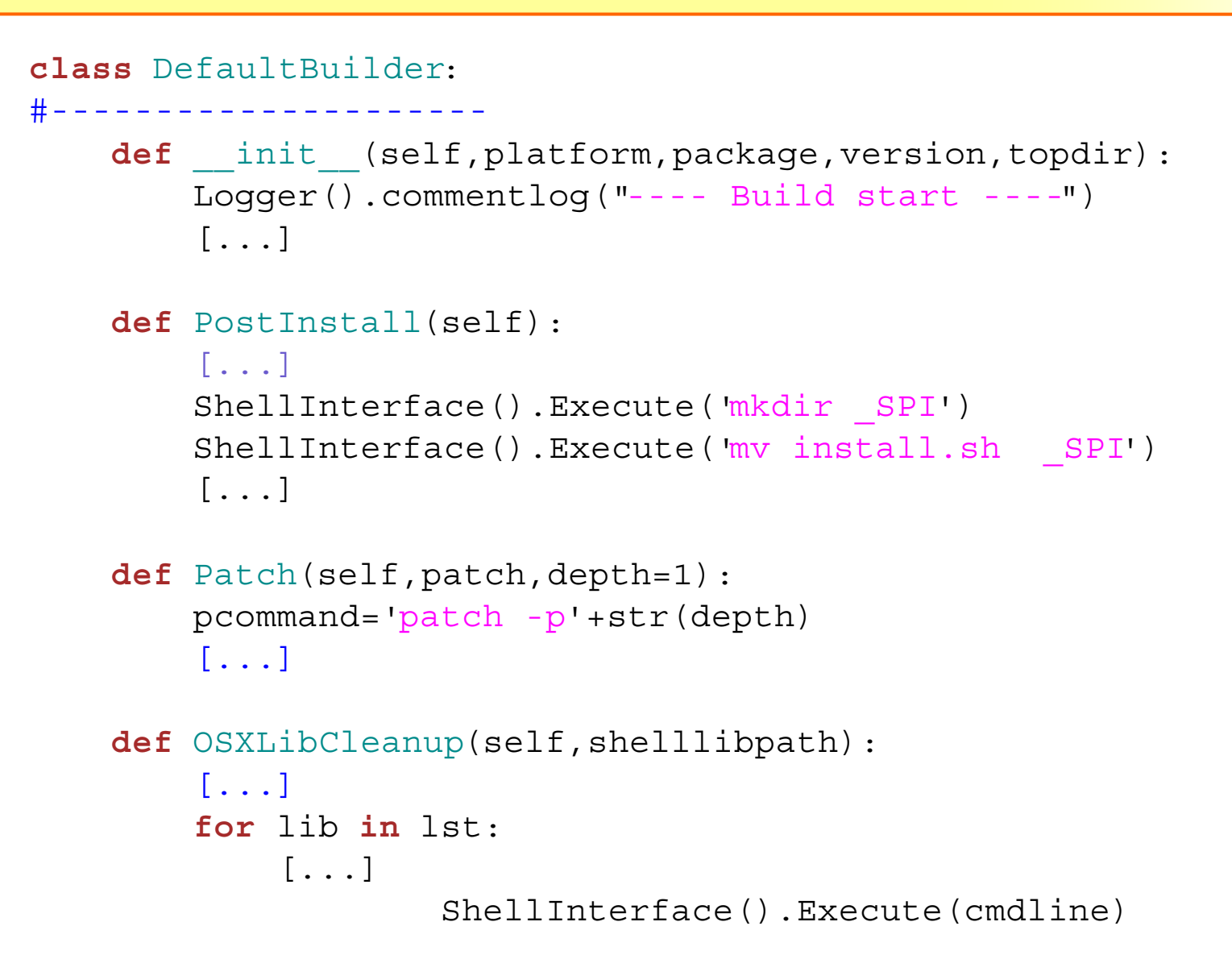

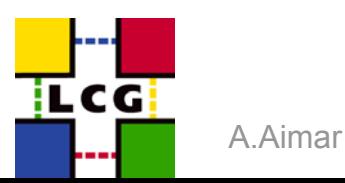

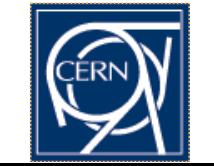

### **Build instructions in the final python file.**

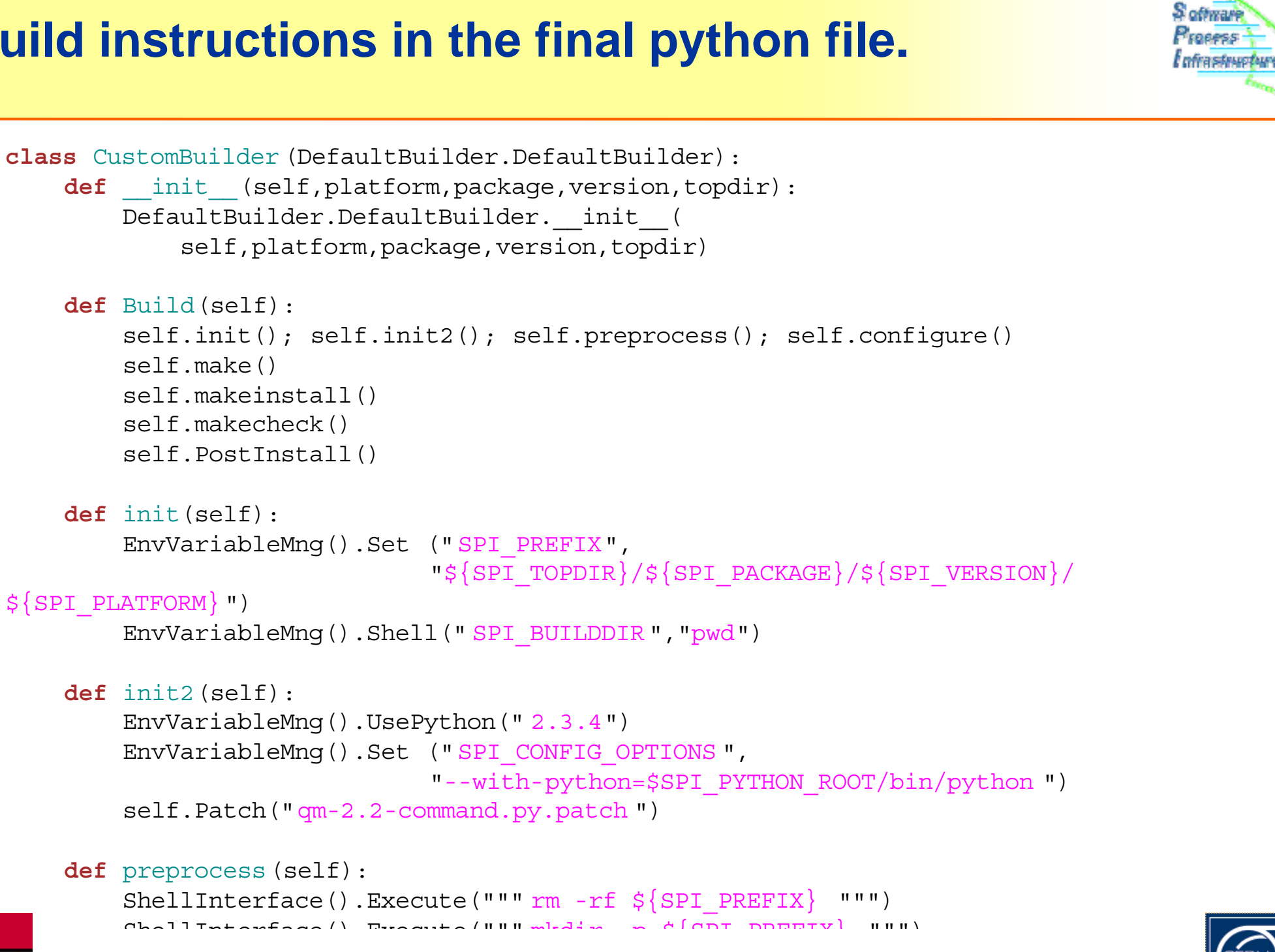

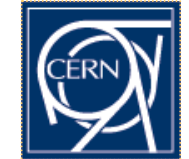

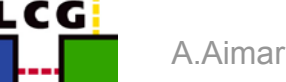

### **Binary package distribution**

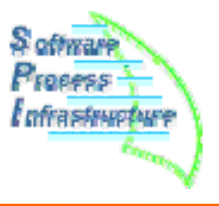

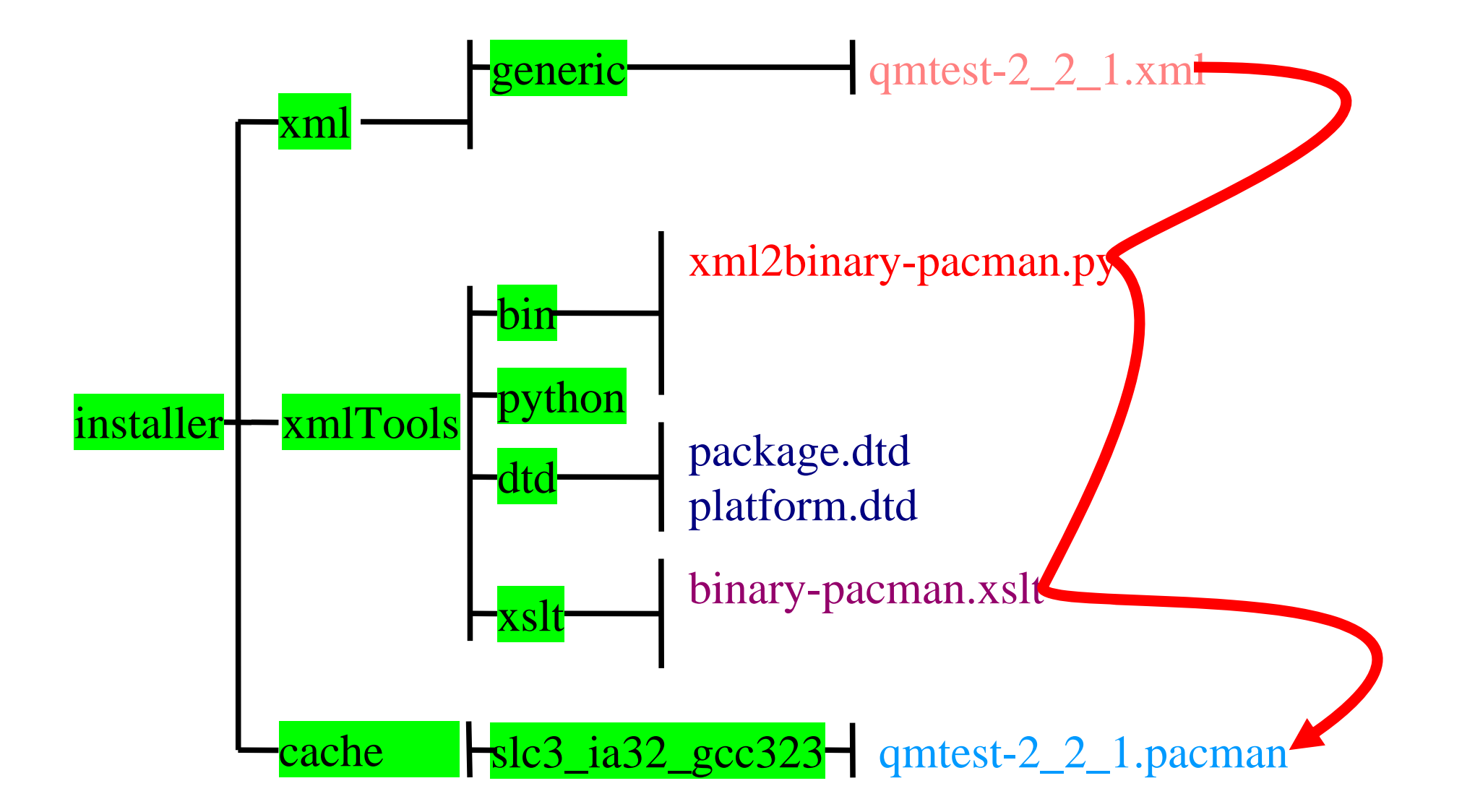

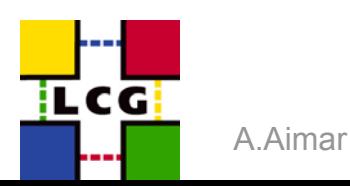

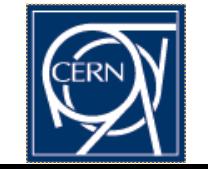

### **Software configuration and dependencies**

- • **XML description to have a simple to parse format**
	- •*Build information*
	- •*Dependency description*
- •**Build and install for external packages and LCG software**
- • **Aim: Generate the configurations for the build and release systems needed by the users** 
	- $\bullet$ SCRAM support
	- •LCGCMT support
	- •Config/make based solution
- • **We don't want to make one more build and configuration system but generate for the existing ones**

### **Actions performed to fulfill the recommendation Build System and Infrastructure (II)**

- •XML description allows to support several build systems
- •Generate and keep up to date configuration files for CMT
- SPI Software Process & Infrastructure 31 Software 31 Software 31 Software 31 Software 31 Software •Config/make solution is going to be achieved via the XML description files that he had to implement in order to support several tools for build and distribution

### **Software Distribution from Sources**

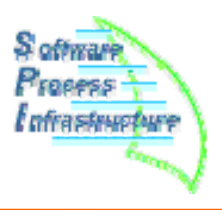

- • **Some packages have complex settings and/or dependencies**
	- •Mysql, root, python
- • **Need for consistent treatment of configure and compiler options across all external packages in use for project**
	- •On project side this is done through scram
- • **Need to accommodate several install/build systems**
	- •Pacman, python scripts in use today
	- •Rpm, apt, for the future ?
- • **Decide to use independent XML format to describe the build process**
	- • Use of XSLT (+ few python scripts) to transform this information into python scripts ("SPI build externals", "sbe") (Yannick Patois)
		- typically one per package/version

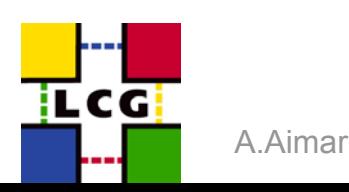

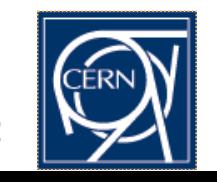

### **Software Distribution from Sources (II)**

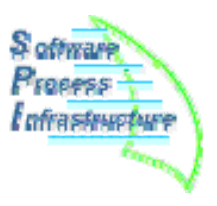

- • **External treatment of dependency information (XML files)**
	- • one per package/version, plus "meta packages"
		- e.g. boost-1.31.0.xml, external-lcg33.xml
	- • Decouples build information from dependecy treatment
		- More flexible when dealing with installers
	- • Python scripts resolves dependency hierarchy and provides build order
		- SPI configurator
- • **Simple script to build all ("seti.py")**
	- • Resolve dependencies and get build order
		- SPI configurator
	- •Call "sbe" for each external package neede
	- •Build project(s) using scram "as usual"
	- • First version ready
		- Documented in wiki:
			- https://uimon.cern.ch/twiki/bin/view/SPI/SetiHowTo

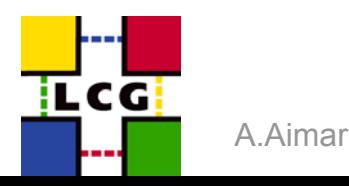

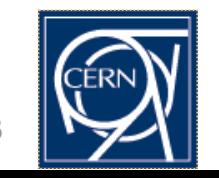

### Installation from sources

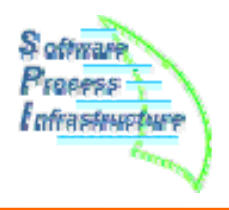

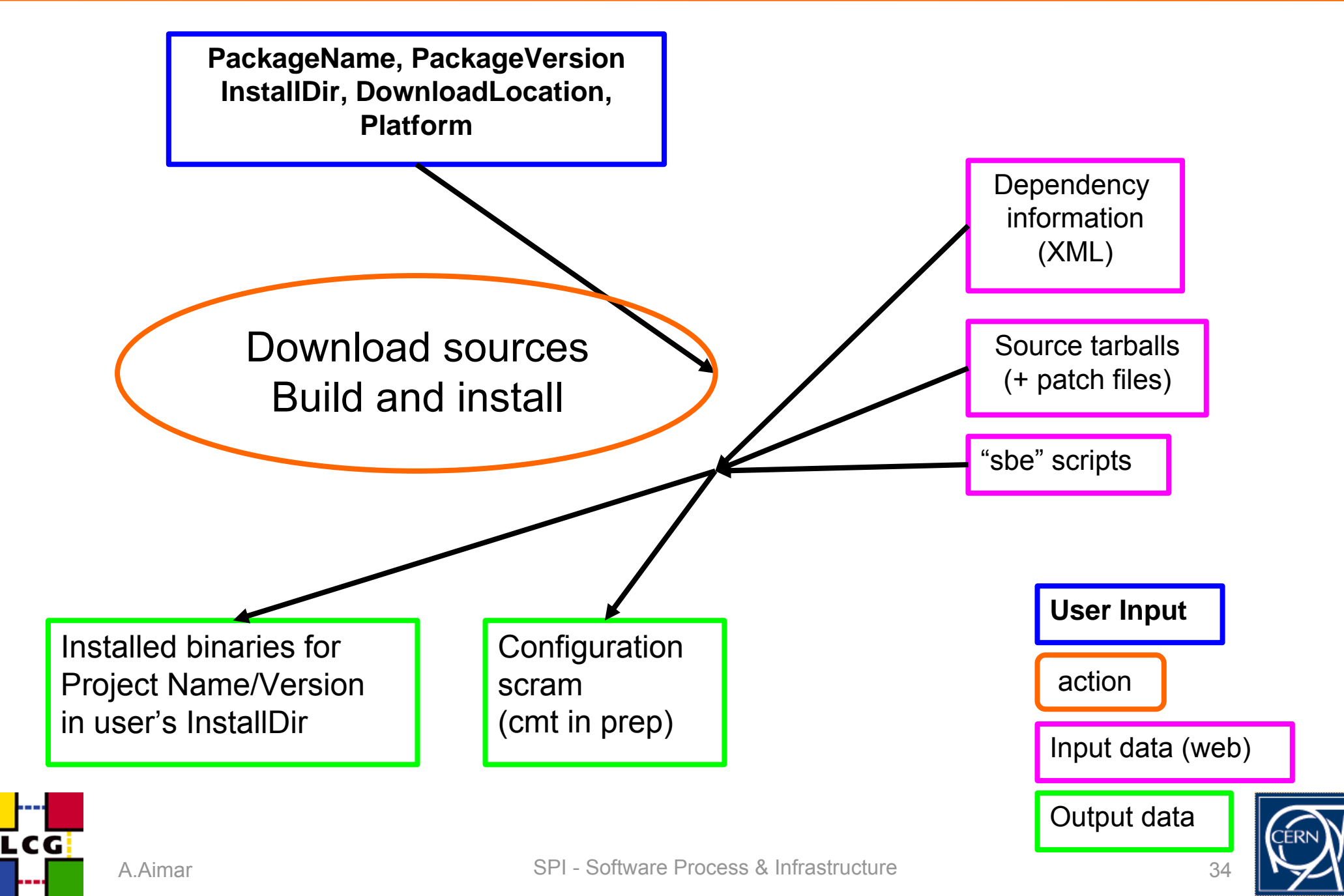

# **Actions Summary Build System and Infrastructure (I)**

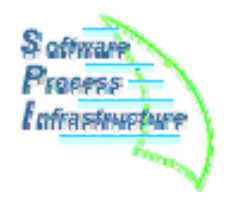

- • **Role of a central librarian**
	- •Started in Summer 2004
- • **Common build settings, release procedures**
	- •Scripts for Linux, Mac
	- •Different set of scripts for Windows (Pere)
- • **Share of common build tools not developed within the projects**
	- • Developed scripts to build and install project releases at CERN
		- Main difference from "outside": several platforms
- • **Build centrally the software and free developers in projects**
	- •Done since late summer
- • **Have prereleases available to the users**
	- • Done. Users need to tell us when they don't need the prerelease any more (to limit support requests to the projects)

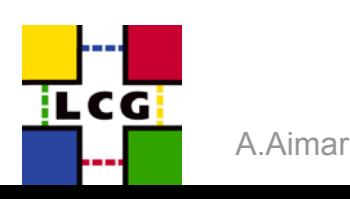

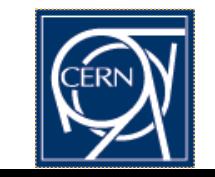

### **Actions Summary Build System and Infrastructure (II)**

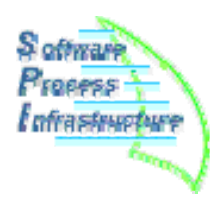

- • **Investigate a config/make solution**
	- •Postponed due to other (higher) priority issues
	- •Do it inside the projects (with partitioning)?
- • **Clarify long term strategy**
	- •To be done (this review ?)
- • **Support other build system used by other experiments (CMT)**
	- •LCGCMT is distributed and maintained by SPI
- • **Software Distribution**
	- • More interaction with LCG deployment and check existing distribution tools (e.g. pacman)
		- Contacts with LCG deployment established but no common solutions adopted yet
		- Pacman has been investigated
			- Cache prepared for users
			- Problems using it internally
	- • Customize distribution by platform and component
		- Ongoing work

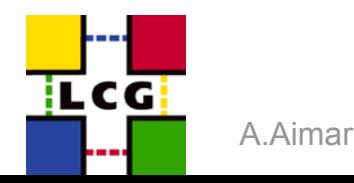

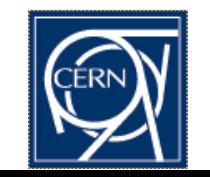

### **Possible future improvements**

#### •**Complete automation of procedures**

- •With documentation
- • Needed in "porting activities"
	- -Gcc 3.4.3, 64 bit, Tiger, …

### $\bullet$ **Provide working pacman caches**

- •Source and binaries
- $\bullet$ Feedback from expts/users needed

### •*Generate* **configuration for scram and CMT**

• from XML information

### •**Provide other deployment formats used in expts ?**

- •Rpm, apt, … ?
- •Binary only or also from source ?

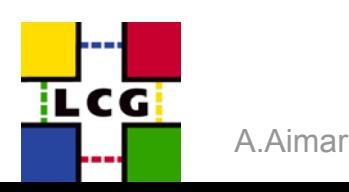

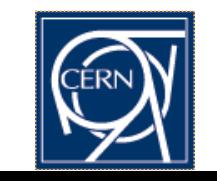